Документ подписан простой электронной подписью спертимация о владельце: [µQO]<br>ФИО: Лустенков Михаил Евгень¢вич<br>Должность: Ректор

Межгосударственное образовательное учреждение высшего образования «Белорусско-Российский университет»

УТВЕРЖДАЮ Первый продектор Белорусско-<br>Российской удиверситета 1 11 10 В. Машин 2023

Регистрационный № УД-150303/Б.1.В.11/р

#### ПРОМЫШЛЕННЫЙ ДИЗАЙН (наименование дисциплины)

#### РАБОЧАЯ ПРОГРАММА ДИСЦИПЛИНЫ

15.03.03 Прикладная механика Направление подготовки Направленность (профиль) Компьютерный инжиниринг

Квалификация Бакалавр

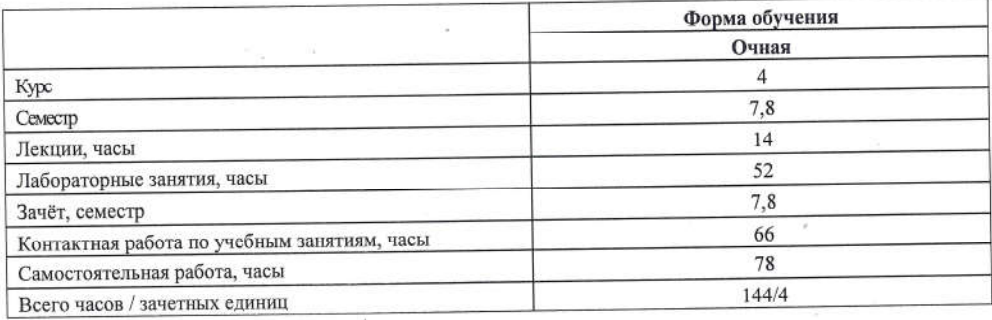

Кафедра-разработчик программы: Основы проектирования машин (название кафедры) Составитель: <u>А.П. Прудников, кандидат технических наук, доцент</u>

Могилев, 2023

Рабочая программа составлена в соответствии с федеральным государственным образовательным стандартом высшего образования - бакалавриат по направлению подготовки 15.03.03 Прикладная механика № 729 от 09.08.2021, учебным планом рег. №150303-2.1 от 28.04.2023.

Рассмотрена и рекомендована к утверждению кафедрой Основы проектирования машин (название кафедры)

« 15 » декабря 2023 г., протокол № 5.

А.П. Прудников Зав. кафедрой

Одобрена и рекомендована к утверждению Научно-методическим советом Белорусско-Российского университета

« 20 » декабря 2023 г., протокол № 3.

Зам. председателя Научно-методического совета

С.А. Сухоцкий

Рецензент:

О.В. Борисенко, начальник отдела механизации, автоматизации и охраны труда РУП «Могилевавтодор»

(И.О. Фамилия, должность, ученая степень, ученое звание рецензента)

Рабочая программа согласована:

Ведущий библиотекарь

Начальник учебно-методического отдела

uez occurrentes О.Е. Печковская

 $\overline{2}$ 

### 1 ПОЯСНИТЕЛЬНАЯ ЗАПИСКА 1.1 Цель учебной дисциплины

Целью учебной дисциплины является формирование у студентов знаний и навыков промышленного дизайна.

#### 1.2 Планируемые результаты изучения учебной дисциплины

В результате освоения учебной дисциплины студент должен знать:

- основные положения промышленного дизайна;

- современные средства компьютерного проектирования;

уметь:

- анализировать эффективность использования средств графического дизайна; владеть:

- информационными технологиями, используемыми для графического дизайна.

#### 1.3 Место учебной дисциплины в системе подготовки студента

Дисциплина относится к блоку 1 «Дисциплины (модули)» (часть Блока 1, формируемая участниками образовательных отношений).

Перечень учебных дисциплин, изучаемых ранее, усвоение которых необходимо для изучения данной дисциплины:

- практикум по компьютерной графике / 3D моделирование;

- CAD и CAE системы;
- основы автоматизированного проектирования;

- информационные технологии в проектировании / алгоритмические основы в проектировании.

Знания, полученные при изучении дисциплины на лабораторных занятиях будут применены при прохождении преддипломной практики, а также при подготовке выпускной квалификационной работы и дальнейшей профессиональной деятельности.

#### 1.4 Требования к освоению учебной дисциплины

Освоение данной учебной лисциплины должно обеспечивать формирование следуюших компетенций:

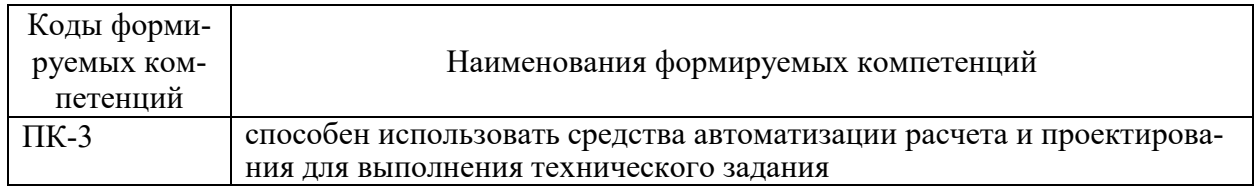

### 2 СТРУКТУРА И СОДЕРЖАНИЕ ДИСЦИПЛИНЫ

Вклад дисциплины в формирование результатов обучения выпускника (компетенций) и достижение обобщенных результатов обучения происходит путём освоения содержания обучения и достижения частных результатов обучения, описанных в данном разде- $\pi$ e

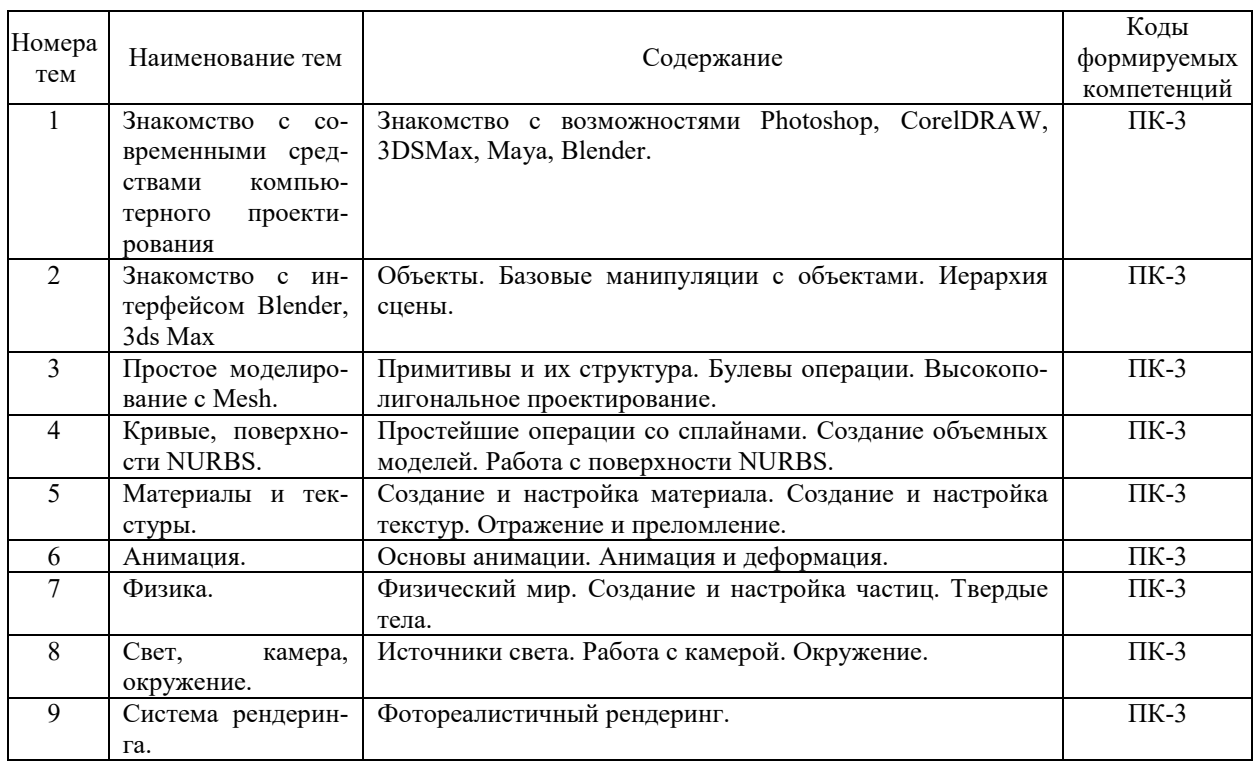

## **2.1 Содержание учебной дисциплины**

## **2.2 Учебно-методическая карта учебной дисциплины**

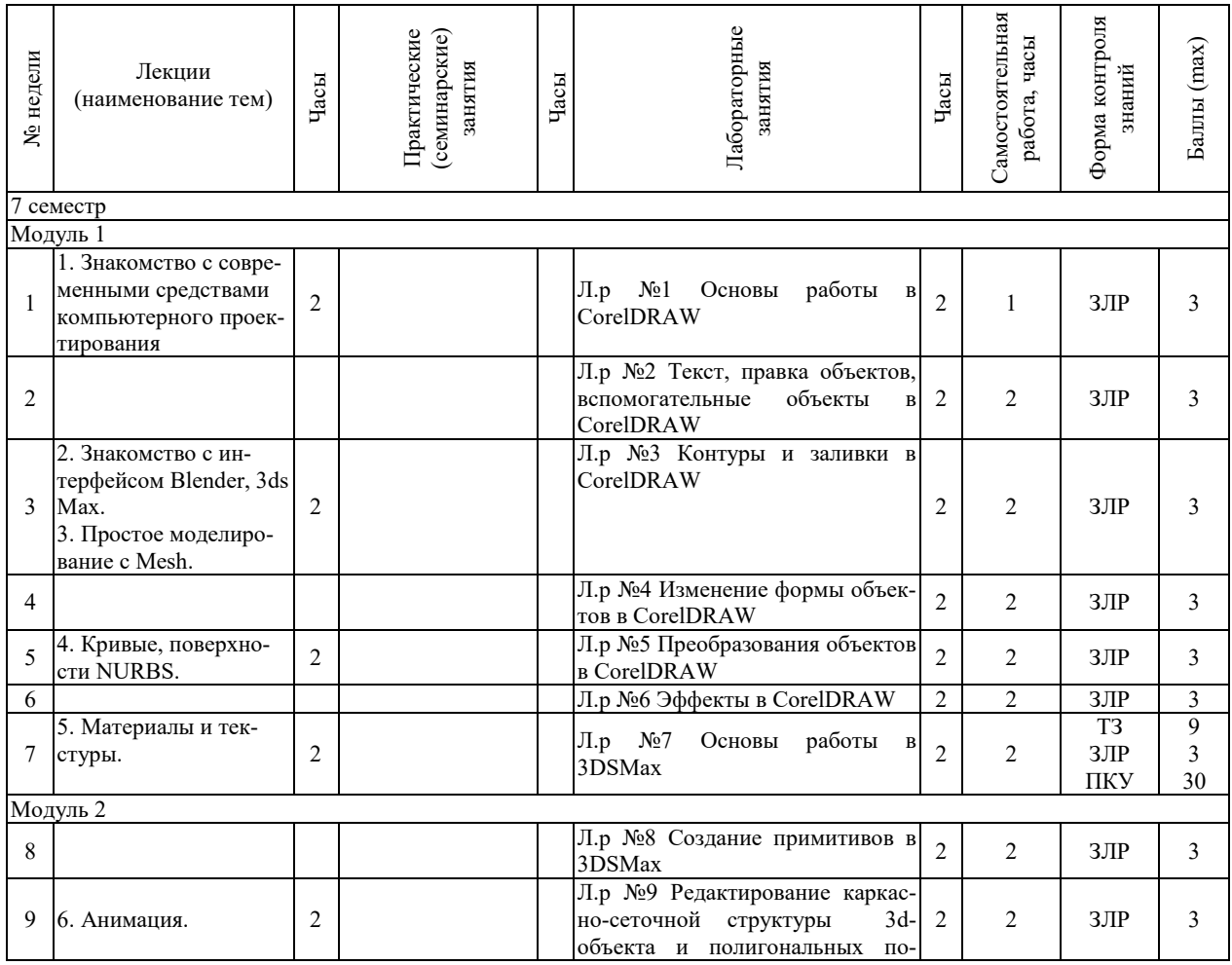

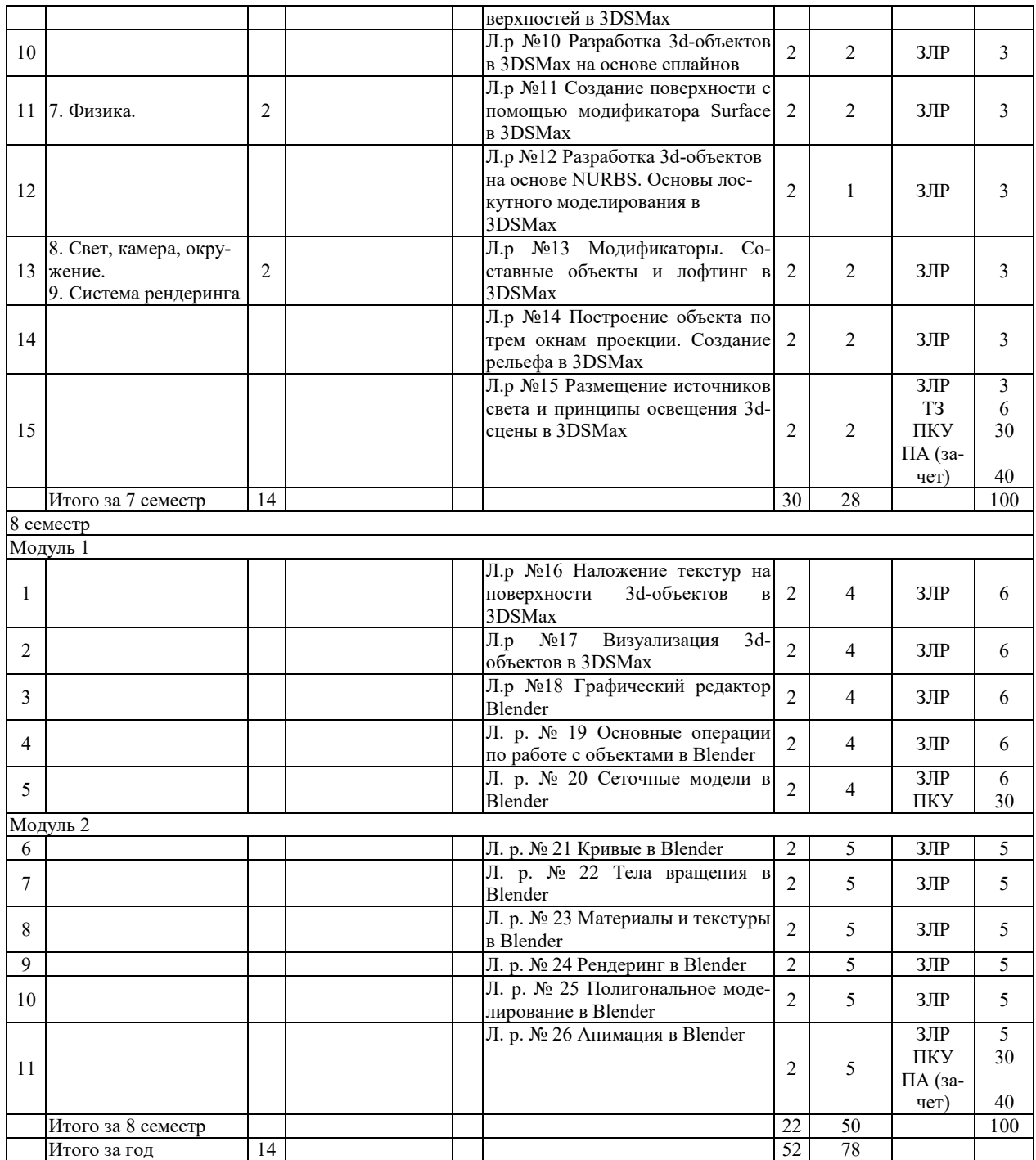

Принятые обозначения:

ТЗ – тестовые задания;

ЗЛР – защита лабораторной работы;

ПКУ – промежуточный контроль успеваемости;

ПА – промежуточная аттестация.

Итоговая оценка определяется как сумма текущего контроля и промежуточной аттестации и соответствует баллам:

Зачет

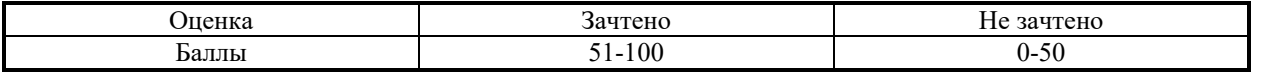

## **3 ОБРАЗОВАТЕЛЬНЫЕ ТЕХНОЛОГИИ**

При изучении дисциплины используется модульно-рейтинговая система оценки знаний студентов. Применение инновационных форм и методов проведения занятий при изучении различных тем курса представлено в таблице.

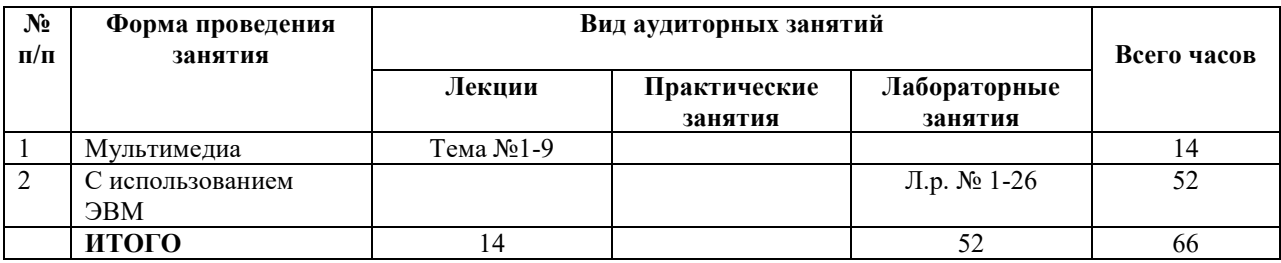

### **4 ОЦЕНОЧНЫЕ СРЕДСТВА**

Используемые оценочные средства по учебной дисциплине представлены в таблице и хранятся на кафедре.

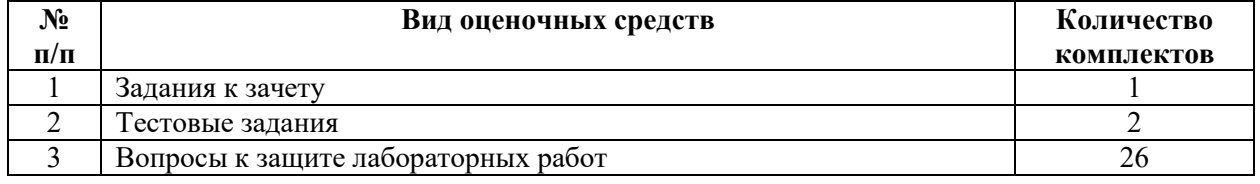

## **5 МЕТОДИКА И КРИТЕРИИ ОЦЕНКИ КОМПЕТЕНЦИЙ СТУДЕНТОВ**

#### **5.1 Уровни сформированности компетенций**

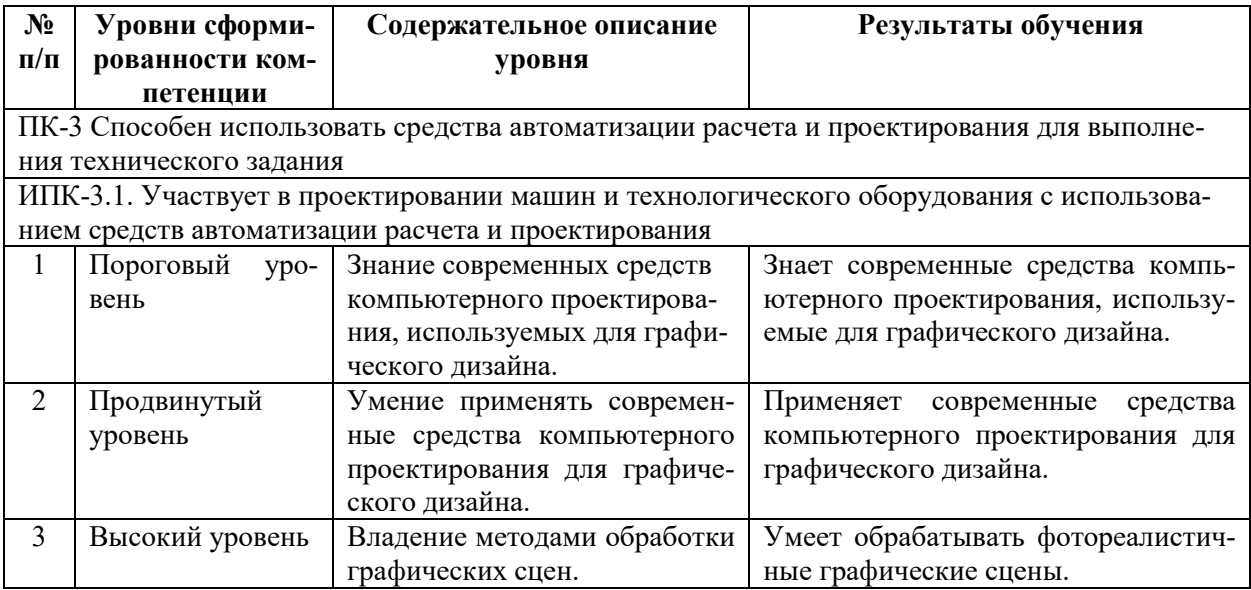

#### **5.2 Методика оценки знаний, умений и навыков студентов**

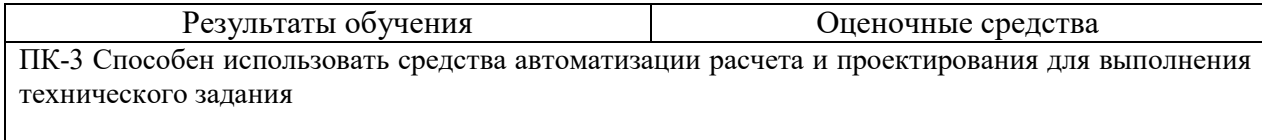

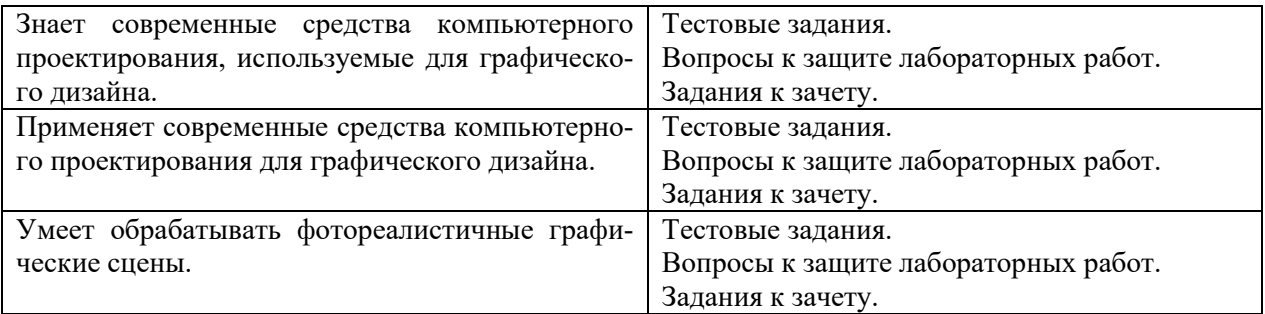

### **5.3 Критерии оценки лабораторных работ**

Каждая выполненная лабораторная работа оценивается: до 3 баллов в 7 семестре, до 6 баллов в 8 семестре модуле 1, до 5 баллов в 8 семестре модуле 2. При этом баллы начисляются за ее защиту в зависимости от уровня знаний студента по теме работы. Если работа выполнена, но не защищена, то баллы по ней не начисляются, а она попадает в разряд задолженностей.

| Баллы         |         | Требования к знаниям                                  |
|---------------|---------|-------------------------------------------------------|
| максимум      | МИНИМУМ |                                                       |
| 3             |         | Студент глубоко и прочно усвоил проверяемый мате-     |
|               |         | риал курса, исчерпывающе, последовательно, чётко и    |
|               |         | логически стройно его излагает, умеет тесно увязывать |
|               |         | теорию с практикой, свободно справляется с задачами   |
|               |         | и вопросами, правильно обосновывает принятые реше-    |
|               |         | ния, владеет разносторонними навыками и приёмами      |
|               |         | выполнения практических задач                         |
| $\mathcal{D}$ |         | Студент имеет знания только основного материала, но   |
|               |         | не усвоил его деталей, допускает неточности, недоста- |
|               |         | точно правильные формулировки, нарушения логиче-      |
|               |         | ской последовательности в изложении программного      |
|               |         | материала, испытывает затруднения при выполнении      |
|               |         | практических задач, частично ответил на поставленные  |
|               |         | вопросы по материалу выполненной работы               |
| 0             |         | Студент знает менее 50% проверяемого материала, до-   |
|               |         | пускает значительные ошибки, неуверенно, с больши-    |
|               |         | ми затруднениями решает задачи или не справляется с   |
|               |         | НИМИ                                                  |

**Шкала критериев оценки защиты лабораторных работ (7 семестр)**

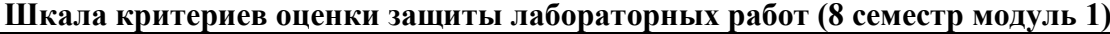

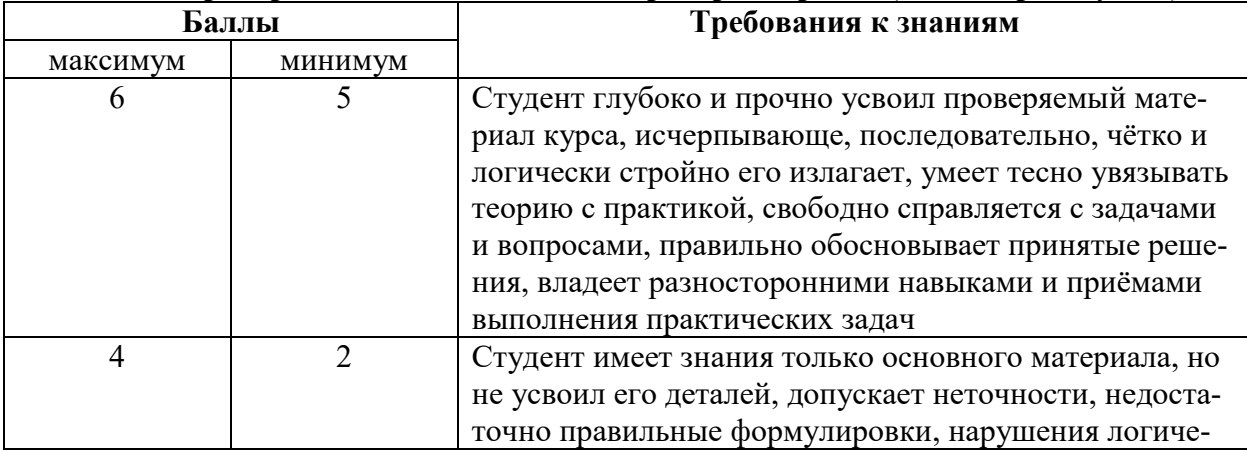

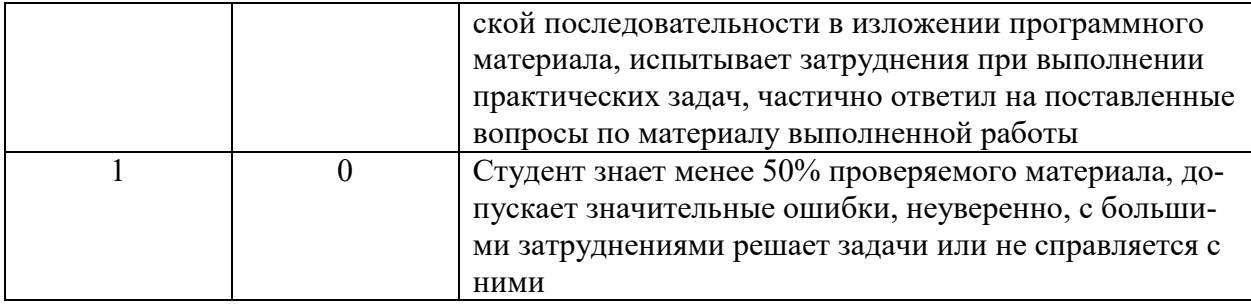

# **Шкала критериев оценки защиты лабораторных работ (8 семестр модуль 2)**

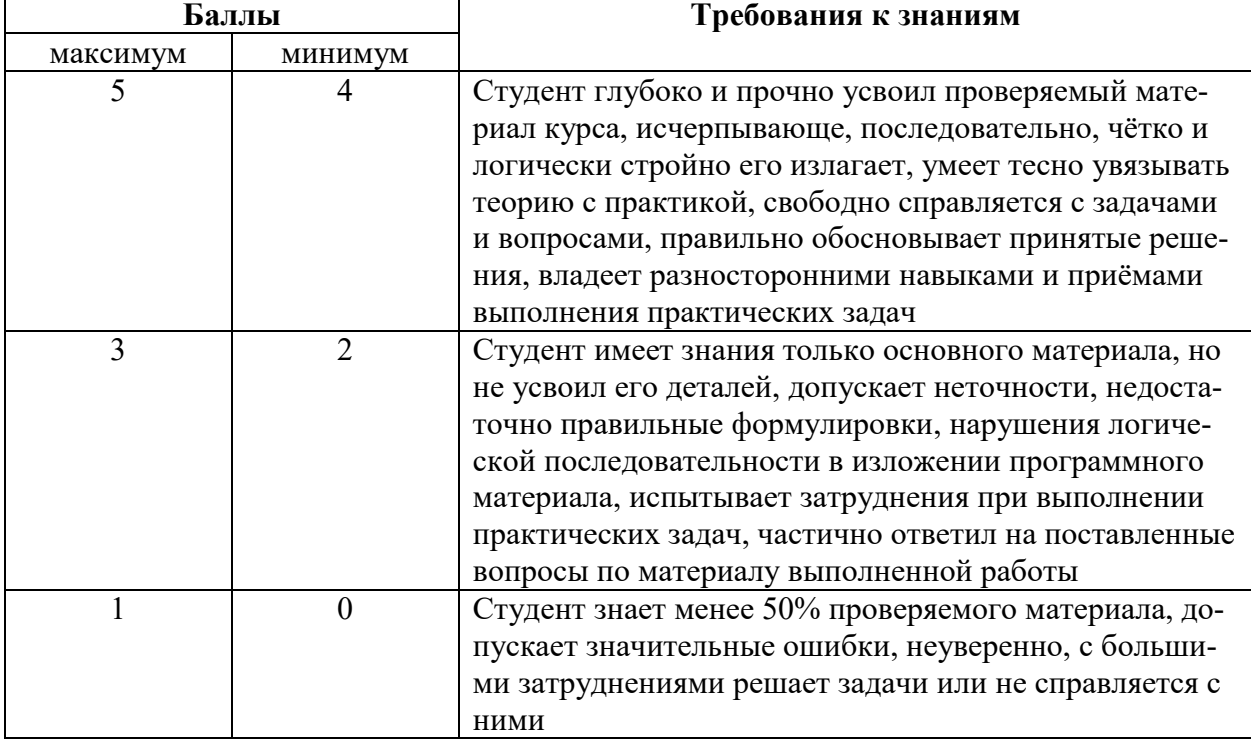

Тестовое задание оценивается: до 9 баллов в 7 семестре модуле 1, до 6 баллов в 7 семестре модуле 2.

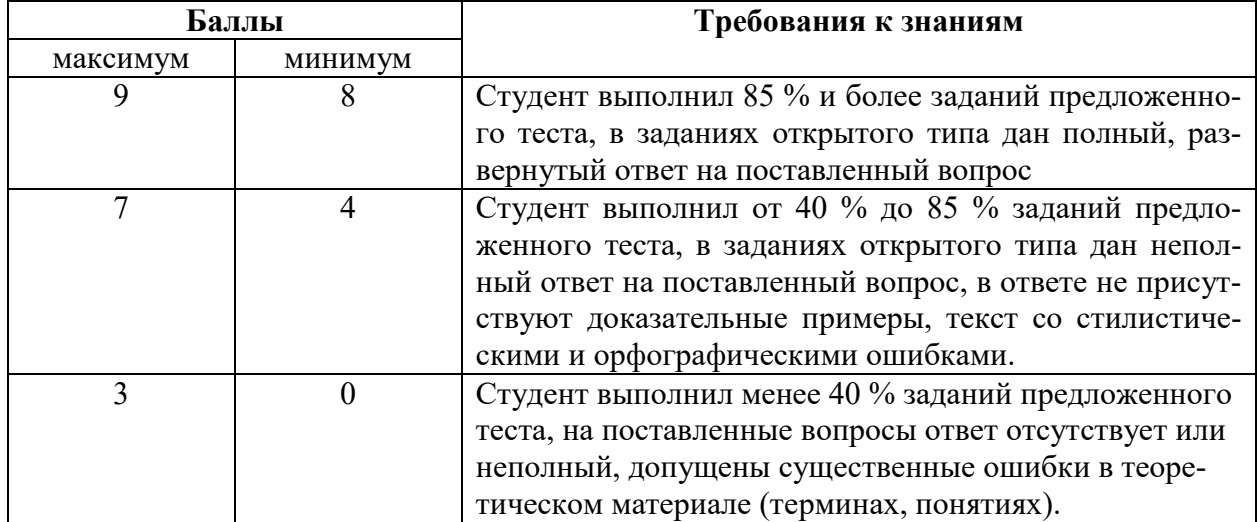

### **Шкала критериев оценки выполнения тестовых заданий (7 семестр модуль 1)**

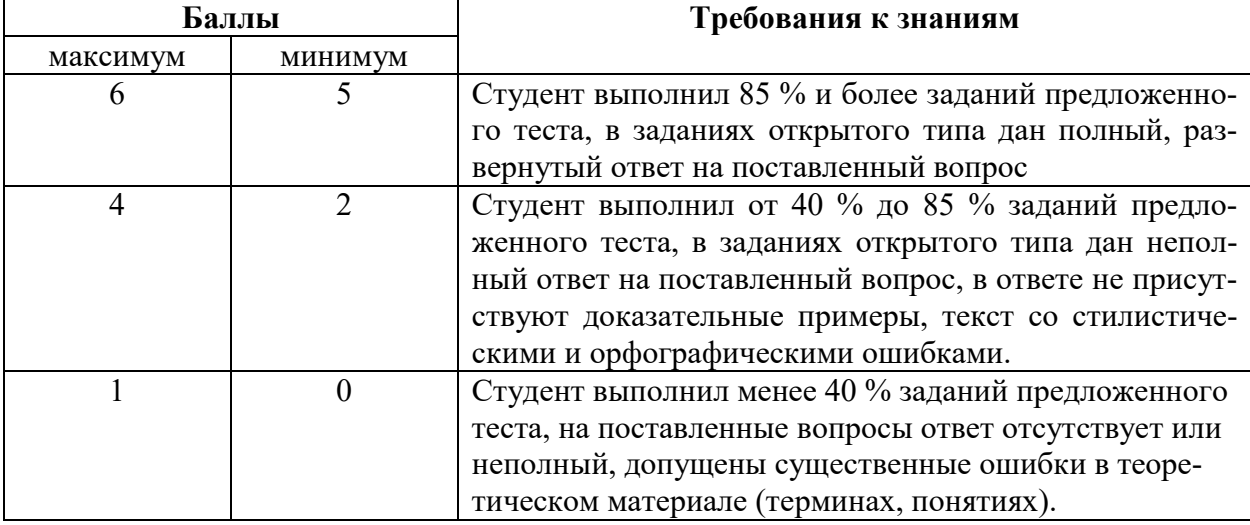

#### **Шкала критериев оценки выполнения тестовых заданий (7 семестр модуль 2)**

#### **5.4 Критерии оценки зачета**

Задание к зачету включает один теоретический вопрос по курсу и одну задачу.

Теоретический вопрос касается общих сведений по курсу и оценивается до 15 баллов в зависимости от полноты ответа.

Основанием для простановки неполного балла являются ошибки в терминологии.

Задача оценивается до 25 баллов. Задача решается с использование ЭВМ. Ее итогом должна быть графическая сцена.

Основанием для простановки неполного балла являются непонимание сути задачи, ошибки в алгоритме решения.

#### **6 МЕТОДИЧЕСКИЕ РЕКОМЕНДАЦИИ ПО ОРГАНИЗАЦИИ И ВЫПОЛНЕНИЮ САМОСТОЯТЕЛЬНОЙ РАБОТЫ СТУДЕНТОВ ПО УЧЕБНОЙ ДИСЦИПЛИНЕ**

Самостоятельная работа студентов (СРС) направлена на закрепление и углубление освоения учебного материала, развитие практических умений. СРС включает следующие виды самостоятельной работы студентов:

1. Подготовка к защите лабораторных работ.

Подготовка к защите лабораторных работ представляет собой проработку вопросов к самостоятельной подготовке к лабораторным работам.

Перечень контрольных вопросов и заданий для самостоятельной работы студентов приведен в приложении и хранится на кафедре.

Для СРС рекомендуется использовать источники, приведенные в п. 7.

### **7 УЧЕБНО-МЕТОДИЧЕСКОЕ И ИНФОРМАЦИОННОЕ ОБЕСПЕЧЕНИЕ УЧЕБНОЙ ДИСЦИПЛИНЫ**

#### **7.1 Основная литература**

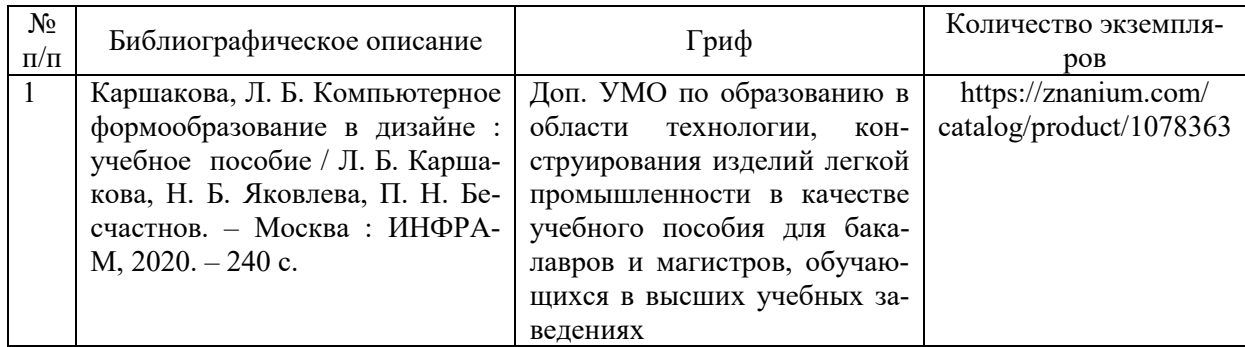

#### **7.2 Дополнительная литература**

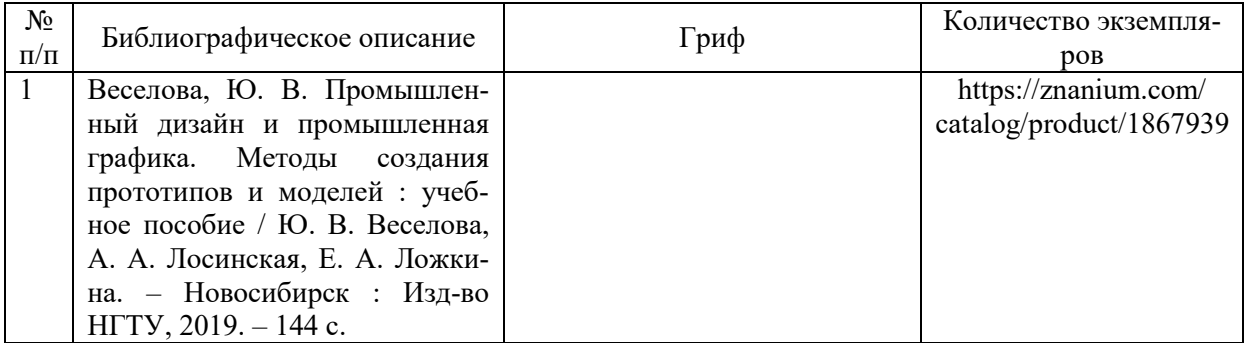

### **7.3 Перечень ресурсов сети Интернет по изучаемой дисциплине**

https://docs.blender.org/manual/ru/dev/

#### **7.4 Перечень наглядных и других пособий, методических рекомендаций по проведению учебных занятий, а также методических материалов к используемым в учебном процессе техническим средствам**

#### **7.4.1 Методические рекомендации**

1. Промышленный дизайн. Методические указания к лабораторным занятиям для студентов направления подготовки 15.03.03 «Прикладная механика» очной формы обучения – Могилев, Белорусско-Российский университет (электронный вариант).

#### **7.4.2 Информационные технологии**

Мультимедийные презентации:

Тема 1 – Знакомство с современными средствами компьютерного проектирования.

- Тема 2 Знакомство с интерфейсом Blender, 3ds Max.
- Тема 3 Простое моделирование с Mesh.
- Тема 4 Кривые, поверхности NURBS.
- Тема 5 Материалы и текстуры.
- Тема 6 Анимация.
- Тема 7 Физика.
- Тема 8 Свет, камера, окружение.
- Тема 9 Система рендеринга.

#### **7.4.3 Перечень программного обеспечения, используемого в учебном процессе**

1. Свободно распространяемое ПО WPS Office – используется для чтения лекции по темам 1-9 (см. п. 2.2).

2. Свободно распространяемое ПО Blender – используется при проведении лабораторных работ 18-26 (см. п. 2.2).

### **8 МАТЕРИАЛЬНО-ТЕХНИЧЕСКОЕ ОБЕСПЕЧЕНИЕ УЧЕБНОЙ ДИСЦИПЛИНЫ**

Материально-техническое обеспечение дисциплины содержится в паспорте лаборатории «802», рег. номер ПУЛ-4.503-802/07-23.

### **\_\_ПРОМЫШЛЕННЫЙ ДИЗАЙН\_\_**

(наименование дисциплины)

### **АННОТАЦИЯ К РАБОЧЕЙ ПРОГРАММЕ ДИСЦИПЛИНЫ**

**Направление подготовки** 15.03.03 Прикладная механика

(код и наименование направления подготовки)

**Направленность (профиль)** Компьютерный инжиниринг

(наименование профиля подготовки)

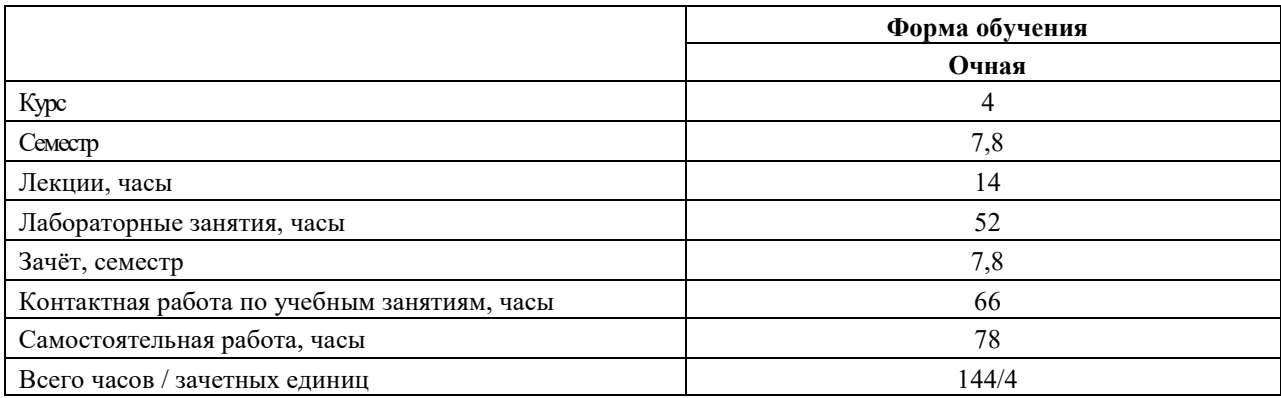

#### **1 Цель учебной дисциплины**

Целью учебной дисциплины является формирование у студентов знаний и навыков промышленного дизайна.

#### **1.2 Планируемые результаты изучения учебной дисциплины**

В результате освоения учебной дисциплины студент должен **знать**:

- основные положения промышленного дизайна;

- современные средства компьютерного проектирования;

**уметь**:

- анализировать эффективность использования средств графического дизайна; **владеть**:

- информационными технологиями, используемыми для графического дизайна.

#### **3 Требования к освоению учебной дисциплины**

Освоение данной учебной дисциплины должно обеспечивать формирование следующих компетенций:

ПК-3 способен использовать средства автоматизации расчета и проектирования для выполнения технического задания.

#### **4 Образовательные технологии**

Мультимедиа, с использованием ЭВМ.